# **DAFTAR ISI**

#### Halaman

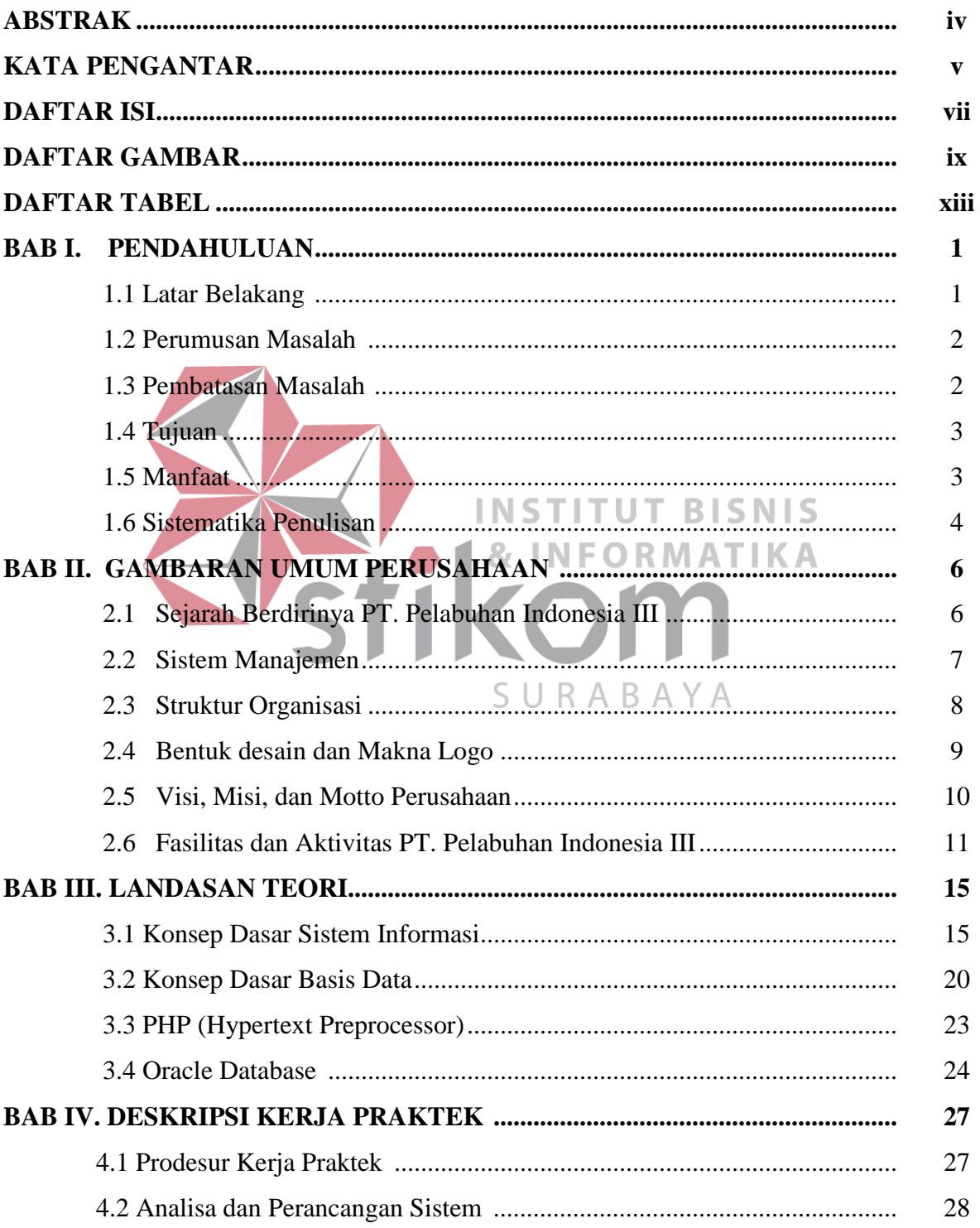

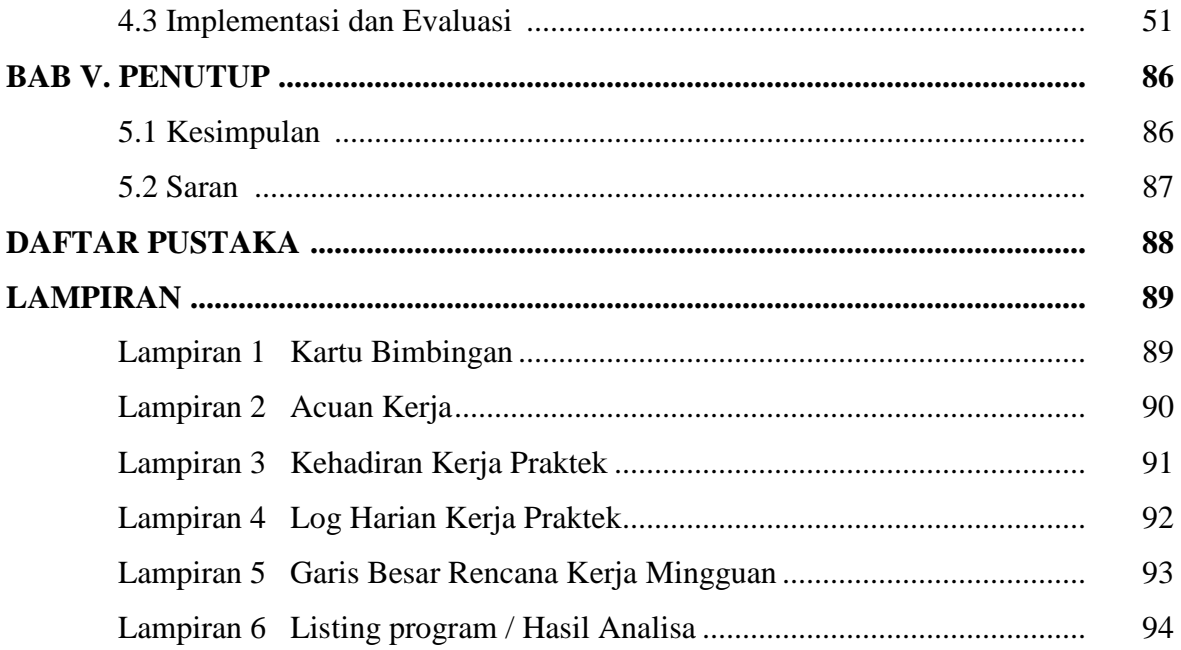

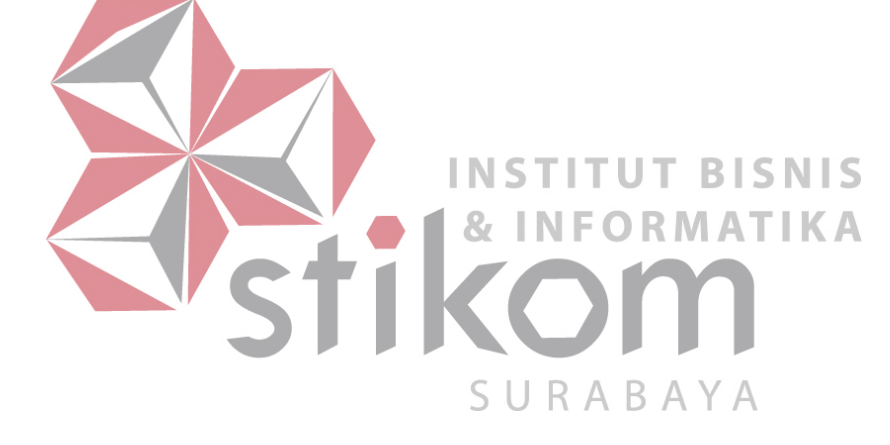

## **DAFTAR GAMBAR**

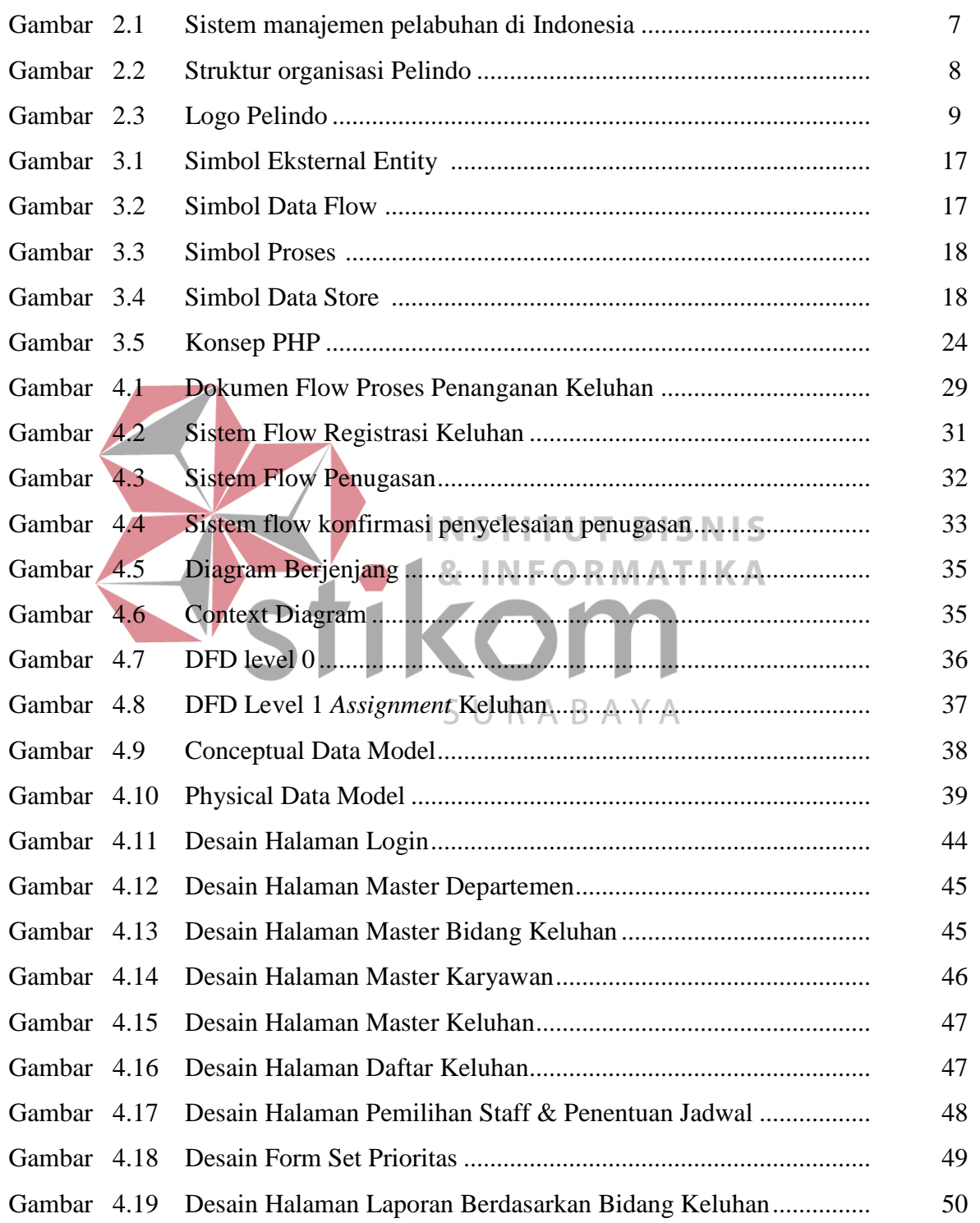

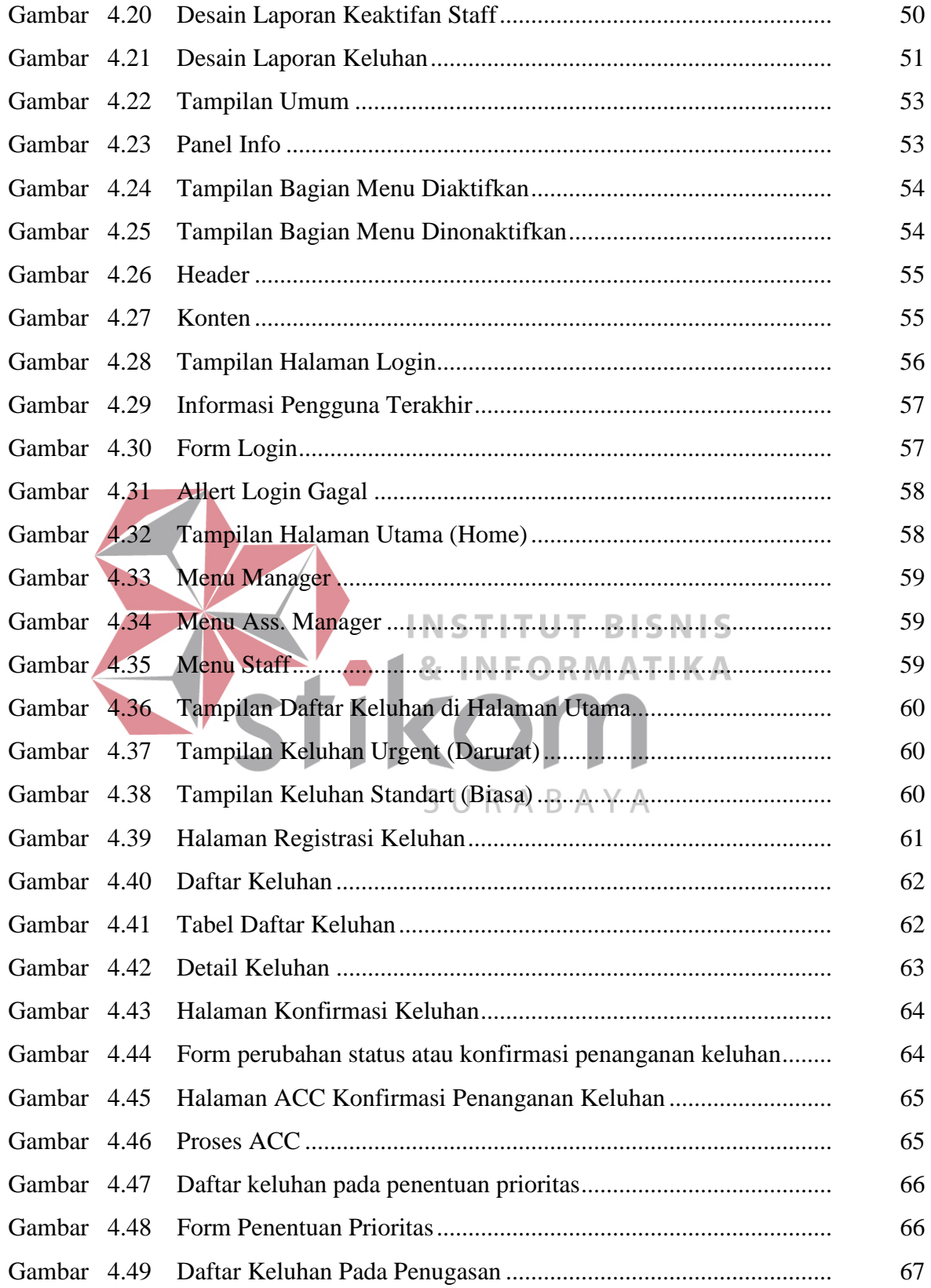

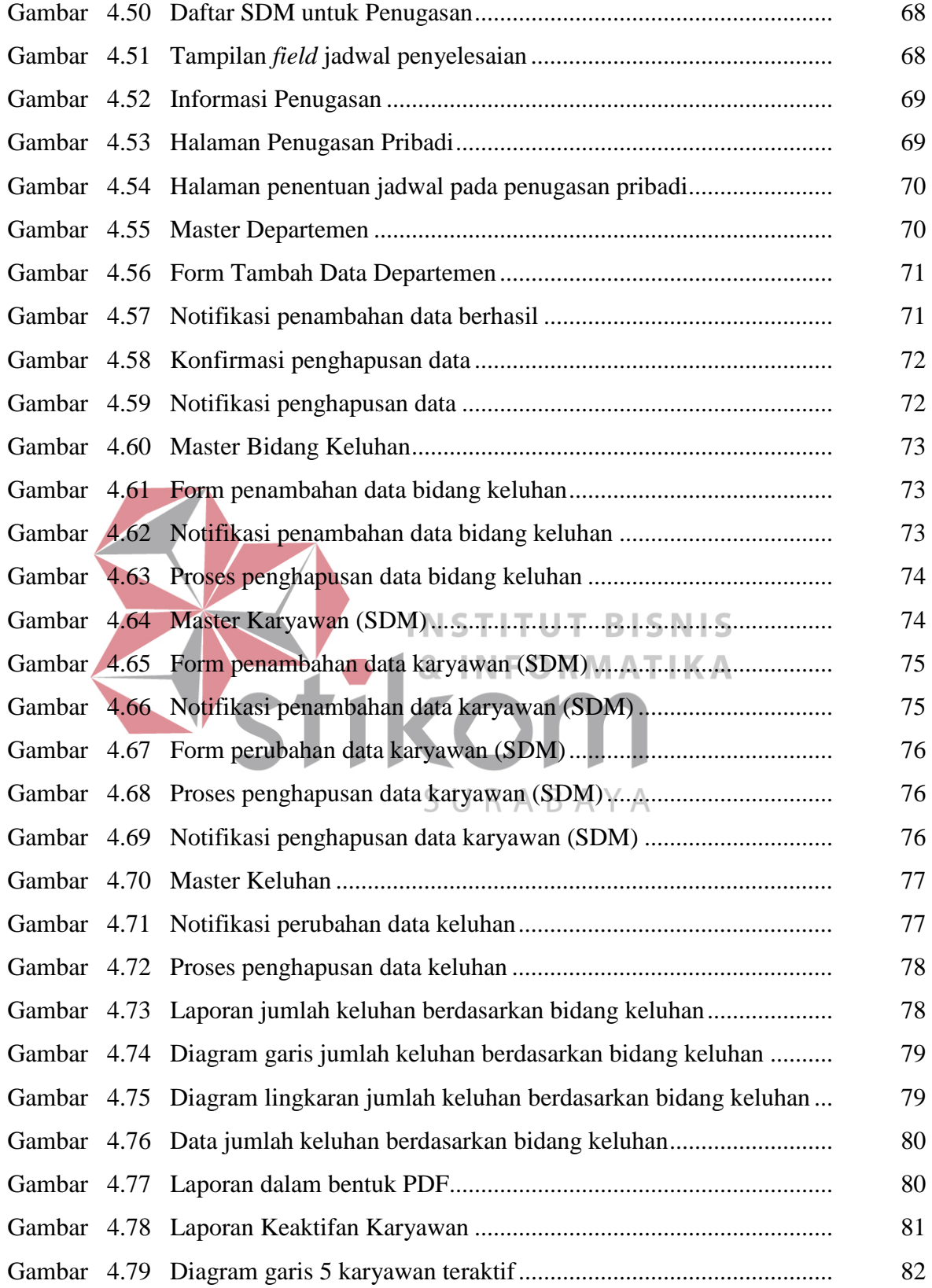

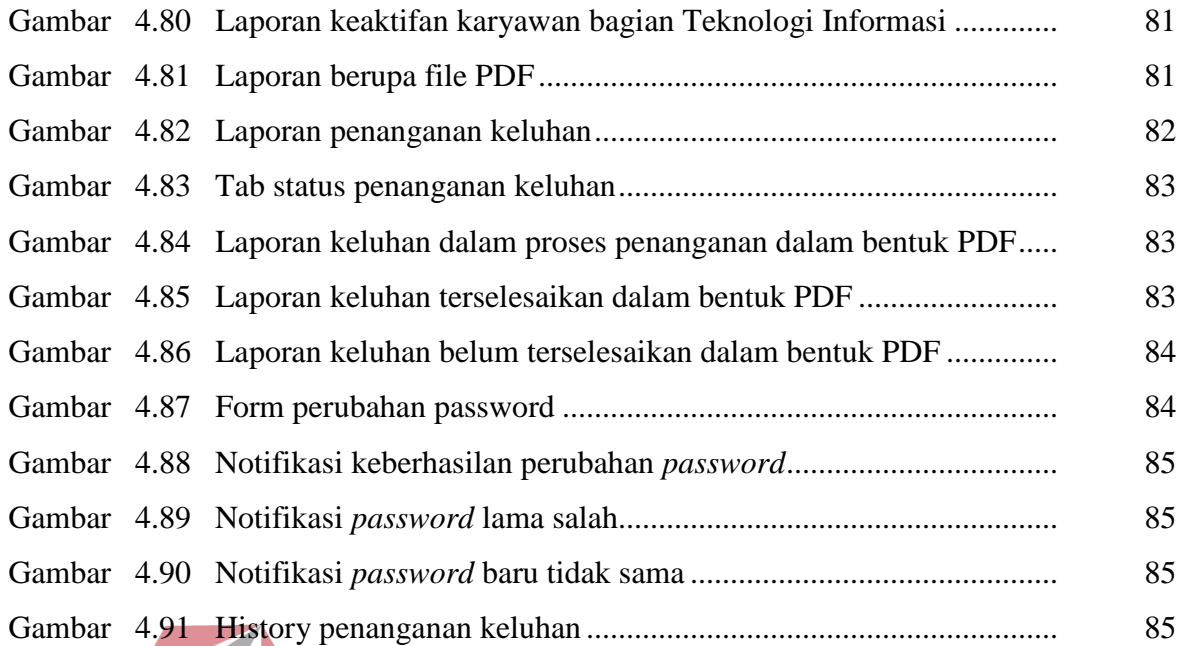

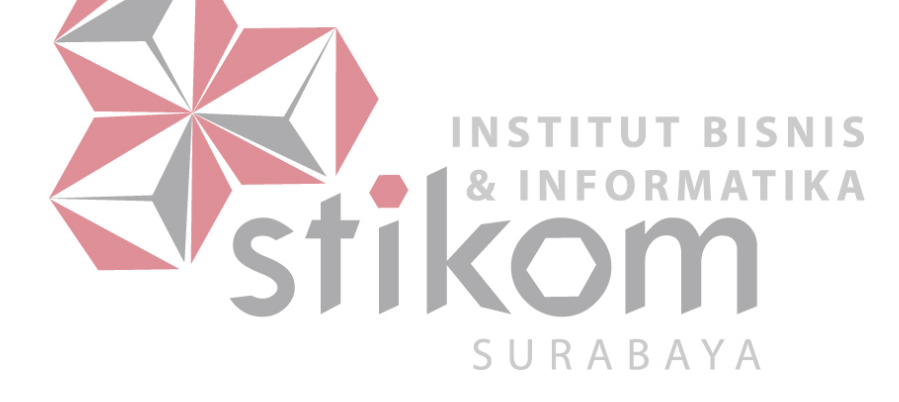

### **DAFTAR TABEL**

#### Halaman

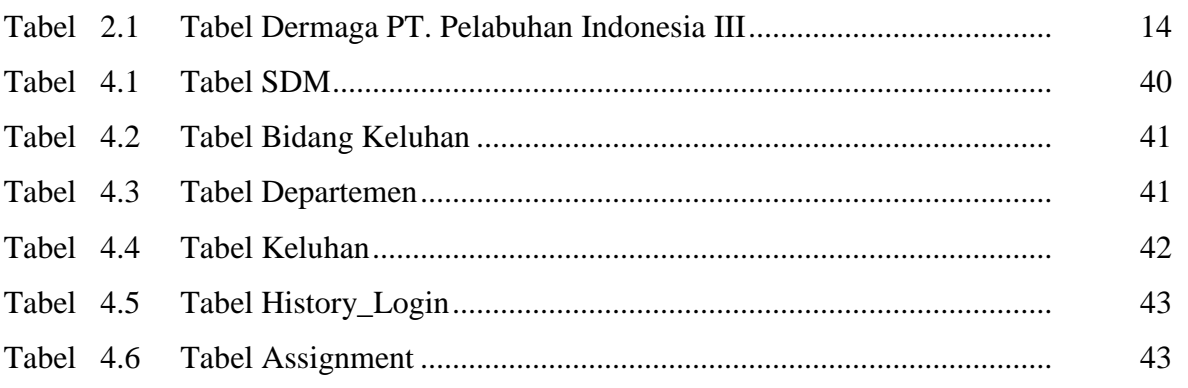

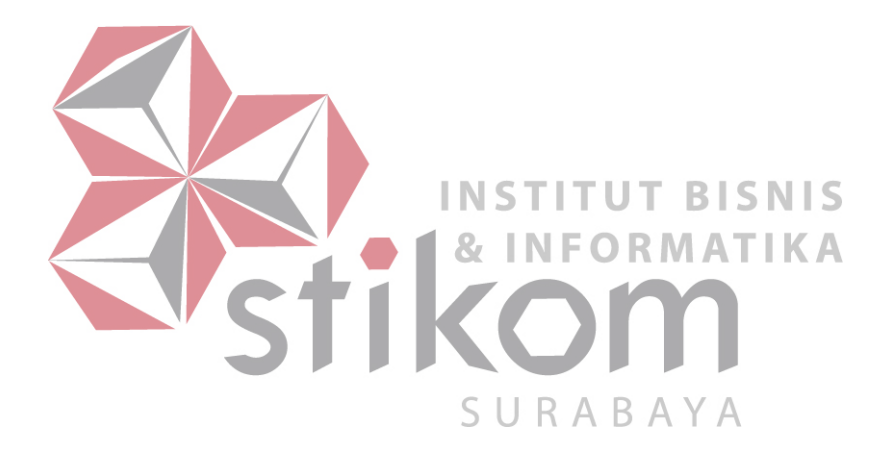